## UNIVERSITA' DEGLI STUDI DI PADOVA FACOLTA' DI SCIENZE STATISTICHE

TESI DI LAUREA

## LA VALUTAZIONE DEL MAGAZZINO IN UN'IMPRESA DI PRODUZIONE: IL CASO ECOFLAM

Relatore: Prof. S. Bozzolan

Laureando: Antonio Fantinato

Anno accademico: 2003-2004

#### INDICE

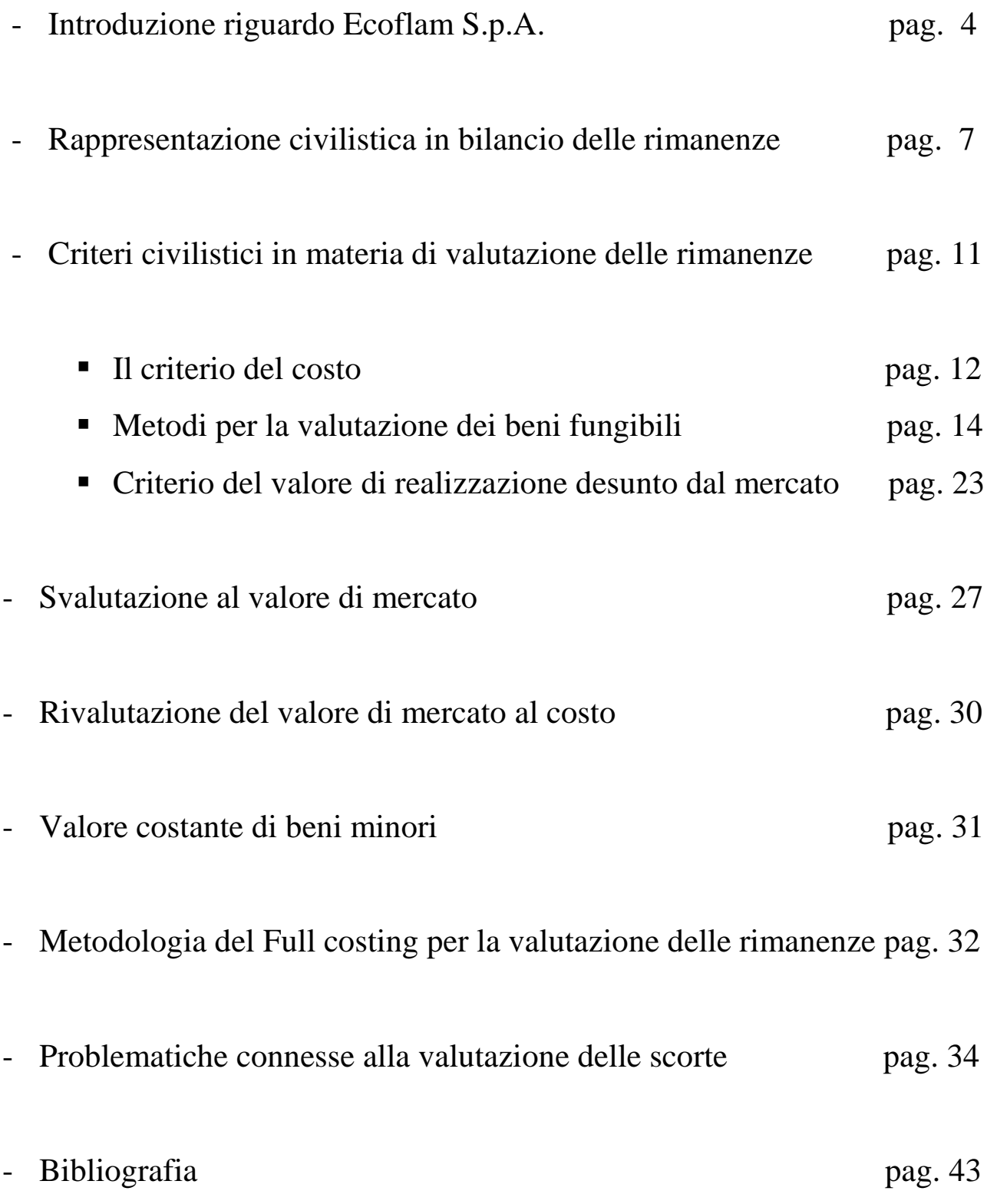

#### Introduzione sull'azienda Ecoflam S.p.A.

Nel corso della mia carriera universitaria ho avuto il piacere di confrontarmi con un'attività pratica attinente al mio percorso accademico; riguardo la mia esperienza lavorativa che si è tenuta per il periodo di tre mesi in un'azienda di Resana in provincia di Treviso e specificatamente l'Ecoflam S.p.A. di Resana.

L'azienda è una società che lavora nel campo del riscaldamento, nella fattispecie di bruciatori, caldaie, termoconvettori e, negli ultimi periodi si è sviluppata anche nel ramo del raffreddamento (mercato che tra l'altro presente degli ampi margini di miglioramento).

Ecoflam S.p.a. è dislocata tra le province di Treviso e Padova dove vi sono rispettivamente, a Resana la sede centrale, a Piombino Dese lo stabilimento "Green" per la ricerca e lo sviluppo e Conselve dove risiede parte della produzione.

L'azienda sembra ben radicata nel tessuto economico locale anche se, a mio avviso soffre di una mancata visibilità a livello nazionale almeno relativamente alle marche concorrenti.

Negli ultimi anni, in particolar modo nel periodo successivo all 11 Settembre l'azienda ha trovato difficoltà a promuovere la vendita dei prodotti soprattutto nei mercati esteri e in particolar modo negli Stati Uniti e nel Sud-Est asiatico (mercato in forte espansione).

Ecoflam sta lentamente radicando la sua presenza ben al di fuori dei confini nazionali e deve guardarsi dalla concorrenza dei competitors americani e coreani.

Anche a livello locale si è verificato una diminuzione delle vendite ma questo è da considerarsi in buona parte dovuto alla contrazione dei consumi che ha colpito i beni non di prima necessità negli ultimi due anni.

Ho preferito svolgere al mia attività lavorativa nel settore del Controllo di gestione; il mio lavoro si è focalizzato soprattutto sul controllo delle movimentazioni tra i vari magazzini e la rielaborazione dei dati utili ad essere utilizzati a fini gestionali. Ecoflam essendo un'azienda di produzione dispone di molti magazzini.

Il magazzino non è inteso come un'entità fisica ma spesso viene associato ad un gruppo di prodotti o materiali che hanno una certo grado di omogeneità rispetto ad una funzione aziendale come il magazzino ricambi, il magazzino prodotti finiti, il magazzino componenti, magazzino c/deposito vendita, magazzino resi da clienti ecc..

Il controllo di gestione è supportato a livello informatico da un sistema "Diapason" che per quanto concerne il mio lavoro è stato utile per verificare eventuali incongruenze con la rielaborazione dei dati a fini gestionali, spesso infatti vengono effettuate delle entrate/uscite "normali" e delle entrate/uscite "inventariali" cioè aumenti o rettifiche che vengono

svolte a fine esercizio per incongruenza tra i valori teorici di giacenza e quelli effettivi.

## Rappresentazione civilistica delle rimanenze in bilancio

L'articolo 2424 del Codice Civile colloca le rimanenze di magazzino in una voce dell'Attivo Circolante suddividendole in:

- Materie prime, sussidiarie e di consumo
- Prodotti in corso di lavorazione e semilavorati
- Lavori in corso su ordinazione
- Prodotti finiti e merci
- Acconti

Le suddette voci possono poi essere ulteriormente scomposte purché si mantengono voci e importi complessivi.

Si definiscono:

- 1. Le materie prime come quelle impiegate nel processo produttivo, materie di consumo o impiegate nella manutenzione dei macchinari.
- 2. Prodotti in corso di lavorazione come i prodotti il cui processo produttivo non è ancora ultimato; parti finite d'acquisto o di produzione destinate al consumo o alla vendita.
- 3. Lavori in corso su ordinazione come prodotti o servizi in fase di completamento su commessa specifica di un cliente.
- 4. I prodotti finiti o merci come beni destinati alla vendita.

5. Gli acconti come anticipi pagati ai fornitori per acquistare materie prime, materiali, merci, semilavorati.

Nello Stato Patrimoniale non sono previsti fondi per la rettifica dei valori delle rimanenze pertanto gli importi degli abbuoni, sconti, resi e premi devono essere portati in diminuzione delle singole voci dell'attivo.

L'articolo 2425 del Codice Civile prevede che a fine esercizio si evidenzi a conto economico le variazioni delle merci in giacenza in relazione alle esistenze iniziali.

Per quanto riguarda il conto economico redatto a valore aggiunto si evidenziano nella voce "valore della produzione" le variazioni delle rimanenze di prodotti in corso di lavorazione, semilavorati, finiti e lavori in corso su ordinazione.

Alla voce "costi della produzione" si evidenziano variazioni delle rimanenze di materie prime,sussidiare di consumo e merci.

Un saldo negativo nel primo aggregato significa che è stata venduto parte delle esistenze iniziali, mentre nel secondo significa che il costo delle materie consumate è inferiore al costo d'acquisto.

Un saldo positivo nel primo aggregato significa che l'azienda ha venduto meno di quanto abbia prodotto, mentre nel secondo che il costo delle materia consumate è superiore al costo d'acquisto.

Secondo disposizione dell'articolo 2427 le rimanenze di magazzino devono poi trovare accoglimento nella Nota Integrativa e si devono indicare i criteri applicati nella valutazione di bilancio, nelle rettifiche di valore e nella conversione dei valori non espressi all'origine in moneta aventi corso legale nello Stato.

Devono infatti essere rilevati:

- Il principio generale di valutazione adottato (il minore tra costo e mercato).
- Il metodo di costo utilizzato (metodo della media ponderato, LIFO, FIFO, costo specifico).
- I criteri adottati per l'eventale svalutazione al valore di mercato e eventuale ripristino al costo originario quando i motivi che avevano portato alla svalutazione non sussistono più.
- Eventuale cambiamento dei metodi di valutazione adottati, le motivazione e il relativo effetto sul conto economico.
- La differenza quando significativa tra valore delle rimanenze a prezzi correnti e valutazione risultante dal bilancio; se inferiore.
- L'effetto, se significativo sul risultato di esercizio,nel caso venga adottato il metodo LIFO in caso di andamento di prezzi crescenti.

Per i beni mobili il passaggio di proprietà si ha all'atto di spedizione o della consegna considerate le differenti modalità contrattuali di acquisto.

Le rimanenze di magazzino comprendono quindi:

- Le rimanenze che si trovano presso i magazzini dell'azienda ad esclusione dei beni ricevuti da terzi, in prova, in conto lavorazione, in conto deposito.
- Le rimanenze di proprietà dell'impresa che si trovano presso terzi in conto deposito, lavorazione,visione,prova.
- I materiali, le merci, i prodotti acquistati non ancora pervenuti nei magazzini perché in viaggio quando l'impresa ha acquisito titolo di proprietà.

Ecoflam lavora anche per conto terzi, le merci vengono stoccate nei magazzini "fittizi", quindi non fisici, i quali portano come nome il codice del fornitore presente nell'anagrafica.

## Criteri civilistici in materia di valutazione delle rimanenze

Secondo l'articolo 2426 "Le rimanenze sono iscritte al costo di acquisto o di produzione, o in alternativa il valore calcolato secondo la realizzazione desumibile dal mercato, se minore, tale minor valore non può essere mantenuto nei successivi bilanci se ne sono venuti meno i motivi"

Bisogna tener conto che:

- Nel costo di acquisto si computano anche i costi accessori
- Il costo di produzione comprende tutti i costi direttamente imputabili al prodotto e altri costi oggettivamente e direttamente imputabili al prodotto.

I criteri di valutazione sono quindi fondamentalmente due:

- 1. Il criterio del costo di acquisto o di produzione
- 2. Il criterio del valore di mercato se tale valore risulta inferiore al costo di acquisto o di produzione

### Il criterio del costo

Il criterio del costo viene utilizzato per i prodotti acquistati per la rivendita e per i materiali che confluiranno successivamente nel processo produttivo, mentre il costo di produzione viene utilizzato per i prodotti ottenuti dopo un processo di trasformazione e per i materiale ancora in corso di trasformazione, maggiorato quindi delle spese industriali di produzione.

I costi accessori che sono computati in aumento del costo di acquisto sono usualmente:

- Spese di trasporto
- Spese di sdoganamento
- Tributi specifici
- Altre spese direttamente imputabili (esclusi gli oneri finanziari)

Il costo di acquisto viene quindi diminuito degli abbuoni, sconti commerciali, premi e resi.

Il costo di produzione è invece composto da:

- 1. Costi diretti
	- Costo dei materiali diretti utilizzati (inclusi trasporti su acquisti)
- Costo della manodopera diretta inclusi gli oneri accessori (compresi contributi a carico dell'impresa)
- Semilavorati
- Imballaggi
- 2. Costi indiretti o spese generali produzione
	- Stipendi e salari riferiti alla manodopera indiretta e al personale tecnico di stabilimento
	- Gli ammortamenti economico-tecnici dei beni destinati alla produzione
	- Manutenzioni e riparazioni
	- Materiali di consumo
	- Altre spese sostenute per la lavorazione dei prodotti (gas metano, acqua, energia elettrica etc…)

Sono escluse dalla valutazione:

- Spese generali e amministrative, poiché si riferiscono a funzioni comuni dell'impresa.
- Spese di vendita distribuzione e spedizione, in quanto per definizione non sono costi inventariabili.
- Spese di ricerca e sviluppo.
- Spese anomale ed eccezionali (sopravvenienze, plusvalenze, costi straordinari).

#### Metodi per la valutazione dei beni fungibili

L'articolo 2426 dispone che la valutazione del costo può essere fatta, con il metodo della media ponderata o con quelli del "primo entrato,prima uscito" o "ultimo entrato, primo uscito"; se il valore ottenuto in questo modo differisce in maniera significativa dai costi correnti alla chiusura di esercizio, la differenza deva essere notificata in nota integrativa, per categoria di beni.

È possibile identificare quattro tipologie per la determinazione di costo:

- a) Costo specifico
- b) Costo medio ponderato
- c) Primo entrato, primo uscito "FIFO"
- d) Ultimo entrato, primo uscito "LIFO"

Ad eccezione del primo metodo, gli altri comportano l'assunzione di ipotesi sulla rotazione dei beni del magazzino al fine di semplifica l'individuazione e la valutazione delle rimanenze finali

a) Costo specifico: con questo metodo vengono attribuite alle singole attività fisiche i costi specifici sostenuti per le stesse, quando, qualora vi sia la convenienza oggettiva per farlo, si possono determinare in modo specifico i costi di acquisto e di produzione dei singoli beni in giacenza.

b) Il metodo presuppone che non siano individuabili i beni in giacenza all'inizio del periodo rispetto ai beni entrati in magazzino nel corso dello stesso; con questo metodo si ottiene quindi un livellamento dei prezzi.

Esistono due varianti per la determinazione del costo medio ponderato:

- Per movimento
- Per periodo

Nella variante "per movimento" il costo medio viene calcolato dopo ogni singolo acquisto e le vendite vengono scaricate utilizzando il costo medio calcolato dopo l'ultimo acquisto effettuato.

Nella variante per periodo (metodo più pratico da applicare rispetto al precedente) alle quantità e ai costi in inventario all'inizio del periodo si aggiungono gli acquisti o la produzione del periodo e si determinano i costi medi ponderati.

- c) Primo entrato, primo uscito: FIFO
- Con tale metodo s'ipotizza che le prime quantità di beni acquistate o prodotte siano le prime ad essere immesse nel processo produttivo o le

prime ad essere vendute: va di seguito che il magazzino è formato dalle quantità prodotte o comprate in periodi recenti

- Con il metodo FIFO vengono in buona sostanza contrapposti a ricavi correnti costi remoti, ossia i costi vengono contrapposti in base all'ordine cronologico di come sono stati sostenuti.
- d) Ultimo entrato, primo uscito: LIFO
- Questo metodo ipotizza che le ultime quantità dei beni acquistati o prodotti siamo le prime ad essere immesse nel processo produttivo o le prime ad essere vendute; conseguentemente il magazzino è formato dalle quantità dei beni prodotti o prodotti in tempi remoti.

Per quanto riguardo questo metodo esistono due varianti:

- LIFO a scatti
- LIFO continuo

Il LIFO a scatti annuali è necessario per distinguere la rimanenze finali rilevate, nel cosiddetto "primo periodo d'imposta", dalle rimanenze finali rilevate nei periodi di imposta successivi.

Nel primo periodo di imposta le rimanenze sono valutate con il criterio del costo medio ponderato. Il costo deve comprendere anche i costi accessori di diretta imputazione, esclusi interessi passivi e spese generali.

Nel secondo periodo di imposta di possono verificare tre ipotesi:

- Se la quantità delle rimanenze finali rimane invariata rispetto al periodo precedente, le rimanenze mantengono lo stesso valore.
- Se la quantità delle rimanenze finali è aumentata rispetto a quelle del periodo precedente, le maggior quantità costituiscono voci distinte per periodo di formazione e vengono valutate con il metodo del costo medio ponderato
- Se la quantità delle rimanenze finali è diminuita, la diminuzione si imputa agli elementi formatisi nei periodi di imposta precedente a partire del più recente.

Con il metodo del LIFO continuo i movimenti di carico e scarico vengono valorizzati come segue:

- I carichi sono annotati sulla scheda magazzino in base agli effettivi costi sostenuti.
- Gli elementi di magazzino mantengono astrattamente il riferimento ai singoli acquisti effettuati dall'imprese.
- Gli scarichi di magazzino vengono astrattamente riferiti agli ultimi acquisti effettuati dall'impresa.

Ecoflam usa quantificare le rimanenze di magazzino per quanto riguarda le materie prime con il metodo Lifo a scatti, mentre per quanto concerne i prodotti finiti commerciali e semilavorati calcola periodicamente il costo medio per periodo e a fine anno valuta le rimanenze di magazzino con il metodo Lifo.

Ritengo sia plausibile che Ecoflam abbia preferito adottare il metodo del Lifo a scatti poiché essa è un'azienda di grandi dimensioni (relativamente al panorama locale), multiprodotto e operante in un settore dove la componentistica dei materiali usati per la produzione è molto articolata e inoltre la gestione di una quantità così elevata di articoli con il metodo del Lifo continuo, avrebbe comportato un carico computazionale davvero troppo elevato.

Il magazzino però, deve anche tener conto, per quanto riguarda le materie prime delle note di accredito che i fornitori mandano all'azienda a causa di mancate conformità presenti nelle materie ricevute dall'azienda.

Se questo può configurarsi come un problema di scarsa rilevanza per il calcolo dei costi all'interno dello stesso anno, non si può dire lo stesso per quanto concerne la quantificazione degli stessi a fine esercizio.

L'azienda infatti non può sapere se la richiesta di accredito verrà approvata e in ogni caso non sa in che misura vi sia stato l'accredito, ed è di fatto costretta a segnalare come merce presente a magazzino elementi che in un successivo esercizio verranno scontati.

Nei bilanci oltre alle giacenze iniziali verranno anche indicati i valori relativi ai presunti crediti (valutati secondo il criterio della prudenza)

vantati nei confronti dei fornitori che provvederanno nell'esercizio successivo a comunicare le note di accredito all'azienda cliente.

I metodo del costo medio ponderato, del FIFO e del LIFO possono produrre risultati reddituali e patrimoniali simili in periodi di prezzi costanti, mentre in periodi di prezzi crescenti o decrescenti possono dare stime sulla valutazione del magazzino sostanzialmente diverse.

In relazione alle tre metodologie possiamo dire che:

- Il metodo del costo medio ponderato media le variazioni ascendenti e discendenti dei prezzi, rispetto i metodi LIFO e FIFO
- Il metodo FIFO, rispetto al LIFO e al costo medio ponderato contrappone a ricavi recenti costi remoti e valuta le rimanenze a costi recenti, ciò comporta un aumento degli utili in fase di prezzi crescenti e conseguentemente una riduzione in fase di prezzi decrescenti.
- Il metodo LIFO, rispetto al FIFO e al costo medio ponderato,contrappone a ricavi recenti costi recenti e valuta le rimanenze finali a costi remoti, ciò comporta un aumento degli utili quando i prezzi diminuiscono ed una riduzione quando i prezzi aumentano.

In un certo senso il metodo LIFO mitiga l'effetto dei "profitti di magazzino" che il metodo FIFO e del costo medio ponderato non possono

originare nel caso di prezzi crescenti, in quanto questi ultimi contrappongono nel conto economico ai ricavi gli acquisti meno recenti e quindi di minor costo.

Il LIFO crea invece distorsioni nello Stato Patrimoniale in fase di prezzi crescenti in quanto le rimanenze di magazzino risultano iscritte a un valore inferiore rispetto al costo attuale creando una riserva occulta pari alla differenza tra il valore delle rimanenze calcolato a prezzi correnti di mercato e il valore determinato con metodo LIFO.

Il LIFO, inoltre, in fase di prezzi crescenti, crea effetti positivi nel Conto Economico, qualora le rimanenze finali risultino inferiori a quelle iniziali, poiché accredita nel Conto stesso i minori costi dell'esercizio precedente in conseguenza della riduzione di quantità.

Il metodo LIFO, in caso di prezzi decrescenti, ha l'effetto di contrapporre ai ricavi di Conto Economico i costi più bassi, e di attribuire alle rimanenze finali costi più elevati, comportando conseguentemente per queste ultime per queste ultime, in sede di valutazione l'allineamento al valore di mercato.

L'importanza del raffronto tra i diversi metodi di valutazione si desume dalle possibilità di formulare una buona politica di bilancio e un conseguante tax planning che renda il più conveniente possibile il carico fiscale.

È opportuno dire, in relazione a quanto detto precedentemente riguardo la riserva occulta, che questa si verrebbe a creare solo in presenza di prezzi crescenti; in molti settori delle nostra economia (come quello informaticoteconologico), i prezzi sono addirittura decrescenti.

Il settore in cui opera Ecoflam S.p.a non si può definire certo a tecnologia avanzata (anche se certi prodotti possono risultare innovativi sotto il profilo dei consumi e del rendimento), tuttavia il regime di prezzi sembra seguire un trend costante e marginalmente poco influenzabile da fenomeni concorrenziali o extrasettoriali.

In un certo senso, l'utilità economica del LIFO viene a scomparire.

Il LIFO, il FIFO e il costo medio ponderato in periodi caratterizzati da prezzi dei beni costanti non hanno alcuna utilità dal punto di vista economico e patrimoniale, pertanto la scelta di un metodo rispetto ad un altro deve essere fatto seguendo altre finalità ed opportunità quali:

- L'adozione di un criterio di valutazione delle rimanenze più semplice da un punto di vista di gestione del sistema contabile.
- Il collegamento del sistema di contabilità del magazzino con il sistema di contabilità analitica.
- L'agevolazione del passaggio dalla contabilità euro/altre valute se l'impresa e inserita in un contesto internazionale.

Ecoflam S.p.a. oltre ad operare in contesto internazionale ha imprese affiliate in Spagna e Regno unito.

- La detassazione degli utili reinvestiti.
- Si sottolinea comunque che il cambiamento del criterio di valutazione del magazzino deve essere motivato in Nota Integrativa e ,inoltre deve essere quantificato l'impatto economico sul reddito d'esercizio se significativo.

# Criterio del valore di realizzazione desunto dal mercato

Il secondo criterio previsto dal punto 9, cioè il valore desunto dall'andamento di mercato deve essere utilizzato solo quando risulta essere minore del valore ottenuto con il medito del costo.

Premesso che il metodo del costo costituisce la base di valutazione del magazzino, nei casi in cui l'utilità e la funzionalità originaria di quest'ultimo subiscano una riduzione non recuperabile, è necessario modificare il valore del magazzino ottenuto con il valore desunto dall'andamento del mercato.

Il valore di mercato è definito dal Principio Contabile n.13 come:

- Il costo di sostituzione per le materie prime, le materie sussidiarie ed i semilavorati d'acquisto che vengono poi immessi ed utilizzati nel sistema produttivo.
- Il valore netto di realizzo per le merci, i prodotti finiti, i semilavorati di produzione e i prodotti in corso di lavorazione.

Il costo di sostituzione per i materiali ed i prodotti acquistati da terzi è rappresentato dal costo di riacquisto in condizioni normali, mentre per i prodotti manufatti è costituito dal costo di riproduzione che si dovrebbe

sostenere per ottenere, con un simili processo produttivo ed in condizioni normali, le stesse quantità di prodotti.

Il valore netto di realizzo è costituito essenzialmente dal prezzo di vendita (applicato nel corso della normale gestione) diminuito dai costi di completamento e delle spese di vendita ragionevolmente prevedibili (spese di trasporto, imballaggio, provvigioni ecc..)

Non vengono invece dedotte dal prezzo di vendita le spese di pubblicità (se non specificatamente sostenute per il prodotto da valutare) le spese generali ed amministrative e tutte quelle spese di vendita che non possono essere direttamente attribuibili ad un singolo prodotto o a specifiche merci. La suddivisione dei beni in due categorie per le quali per la prime si calcola il costo di sostituzione e per l'altra il valore netto di realizzo corrispondono per l'appunto due diverse definizioni di valore di mercato, ma questa non è una suddivisione così netta come si potrebbe pensare.

Nell'ipotesi di prezzi decrescenti e di valutazione della merci e dei prodotti finito con il metodo del LIFO è necessario utilizzare come valore di mercato il costo di sostituzione al posto del valore netto di realizzo, se risulta inferiore al valore di carico precedentemente utilizzato.

Sempre nell'ipotesi di prezzi decrescenti e di valutazione con il metodo LIFO se il valore netto di realizzo (ridotto del normale margine di profitto risulta superiore al costo di sostituzione ed entrambi risultano inferiori al

valore di carico precedentemente utilizzato è possibile utilizzare il valore netto di realizzo ridotto del normale margine di profitto se è ragionevolmente certo che i prezzi di vendita non subiranno riduzioni o comunque se l'eventuale riduzione è considerata poco rilevante.

Altra eccezione e costituita dalle materie prime, dai semilavorati e dalle materie sussidiarie che hanno un costo di sostituzione inferiore al costo d'acquisto: quando sono impiegate nella produzione di prodotti che presentano un valore netto di realizzo superiore al costo storico non devono essere svalutate.

Per gli stessi tipi di fattori produttivi, che presentano un lento movimento (materiali in eccesso rispetto alla normale quantità necessaria al normale ciclo produttivo) o risultano essere obsoleti (non più utilizzabili nel processo produttivo o non vendibili) "slow moving" il valore di mercato è rappresentato dal valore netto di realizzo e in alcuni casi è costituito dal valore di rottamazione.

Mi sembra pertanto plausibile che il valore che Ecoflam inseriva a bilancio per i prodotti presenti nel magazzino rottamazione potessero essere valutati al suddetto valore.

Per quanto riguarda i beni "slow moving" è importate far riferimento all'esistenza di una domanda di mercato al rapporto tra le vendite dell'ultimo periodo e le giacenze in magazzino, alla possibilità di utilizzo

futuro e ai costi da sostenere prima di una possibile vendita (stoccaggio, trasporto finanziamenti).

Infine quando il valore netto di realizzo, utilizzato quale valore di mercato per i prodotti finiti e le merci da rivendere è di difficile determinazione per l'esistenza di situazioni particolari (forti oscillazioni dei prezzi) e preferibile adottare il costo di sostituzione.

Il valore di sostituzione e di realizzo sono quelli esistenti alla data di bilancio.

#### Svalutazione al valore di mercato

La valutazione delle rimanenze al minore tra costo e mercato deva essere effettuata:

- Voce per voce oppure
- Per categoria di rimanenza oppure
- Per categorie omogenee ma non molto ampie oppure
- Con riferimento ad ogni unità di inventario

Per ogni unità di inventario si intende:

- Per gli articoli o le categorie individuabili, l'articolo o la categoria degli stessi;
- Per gli articoli interscambiabili, la categoria degli articoli.

Per determinare le categorie, è necessario considerare:

- Il tipo di articolo
- Il costo di produzione
- Il mercato
- La qualità del prodotto
- Altri elementi utili per distinguere un determinato articolo dagli altri.

 Il principio contabile n.13 consente di effettuate raggruppamenti a condizione che gli stessi non producano risultati distorsivi rispetto a quelli ottenibili applicando la tecnica del confronto voce per voce.

Quando il costo di un articolo o di una categoria di articoli risulta superiore al valore desumibile dall'andamento di mercato, sorge l'obbligo da un punto di vista civilistico della svalutazione.

La svalutazione non è oggetto di rilevazione contabile separata, ma è un processo di stima fondato su dati extracontabili, pertanto non si è tenuti ad effettuare un accantonamento a fondi di svalutazione di magazzino ma si devono adeguare le rimanenze al valore di realizzazione.

La svalutazione delle rimanenze non costituisce una rettifica straordinaria di valore, ma la conseguenza della valutazione di taluni beni in giacenza che, per cause diverse, hanno un valore di mercato inferiore al costo e quindi vengono adeguate a tale minor valore.

La svalutazione da un punto di vista contabile, vieni attuata nel seguente modo:

- Nello Stato Patrimoniale è esposto il valore delle rimanenze articolato nelle cinque voci precedentemente descritte. Se in riferimento ad una specifica voce il valore di riferimento il valore desumibile dal mercato è inferiore al costo, andrà inscritto il primo valore e quindi la svalutazione avrà dei riflessi sul bilancio.

- Nel Conto Economico risulterà la variazione tra il valore dell'apertura dell'esercizio ed il valore calcolato alla chiusura dello stesso, e se la svalutazione aperta risulta essere rilevante deve essere menzionata in Nota Integrativa.
- Nella Nota Integrativa vi è l'obbligo di evidenziare la svalutazione nonché l'effettivo valore relativo alla stessa.
- Nei libri della società (da opportune contabilità di magazzino, quindi extracontabili) devono risultare chiaramente le categorie di articoli o gli articoli che sono stati svalutati.

#### Rivalutazione del valore di mercato al costo

Nel rispetto della "veridicità" del bilancio, quando il valore di mercato non risulta più adeguato per valutare il magazzino, in quanto le ragione che avevano determinato la svalutazione non sussistono più si rende necessario ripristinare nel bilancio il valore del costo, accreditando a Conto Economico la plusvalenza registrata e registrando le suddette modifiche in Nota Integrativa così come fatto per la svalutazione.

In sostanza la rivalutazione comporta un confronto tra il valore di mercato di un bene e il suo costo, infatti il valore del bene deve essere incrementato per essere ricondotto al costo originario, o al nuovo valore di mercato se quest'ultimo dovesse risultare ancora inferiore al costo.

Nel caso i prezzi di mercato dovessero essere superiori al prezzo originario precedentemente svalutato c'è l'obbligo del ripristino del valore sino a concorrenza di quanto svalutato.

Invece, nel caso in cui la rivalutazione superi il costo originario del bene, la merce in questione deve essere rivalutata sino al raggiungimento di quest'ultimo.

Civilisticamente è imposto alle imprese l'obbligo del ripristino del valore con la conseguente iscrizione in bilancio delle relativa plusvalenze, anche in considerazione che tali plusvalenze sono soggette a imposizione fiscale.

#### Valore costante dei beni minori

Nell'ultimo punto dell'articolo 2426 del Codice Civile vi è una dichiarazione la quale dichiara che "le attrezzature industriali e commerciali, le materie prime, sussidiarie e di consumo, possono essere iscritte nell'attivo ad un valore costate qualora siano costantemente rinnovate e complessivamente di scarsa importanza in rapporto all'attivo di bilancio, qualora non si abbiano variazioni sensibili della loro quantità valore e composizione.

Vale la pena dire che l'adozione di questo principio è del tutto facoltativa.

## Metodologia del Full Costing per la valutazione delle rimanenze

Per quanto riguarda l'imputazione dei costi ai beni presenti in magazzino il criterio civilistico prevede l'inclusione dei costi diretti e solo parte dei costi indiretti.

I soli costi indiretti da imputare nel calcolo del costo a fini valutativi sono quelli relativi al processo di produzione e trasformazione con esclusione dunque dei costi commerciali, ricerca e sviluppo, generali, amministrativi e oneri finanziari.

Una delle metodologia per una valutazione attendibile del costo imputabile, nonché la più usata nella pratica aziendale è quella del Full Costing.

Questo metodo permette di includere oltre ai costi diretti anche i costi indirettamente imputabili e per questo è chiamata metodologia a costi pieni.

Per procedere con questo metodo bisogna prima chiarire due punti:

- Quali sono i costi indirettamente imputabili

- Quale tecnica si deve usare per attribuire i costi indiretti ai prodotti È quindi in primo luogo essenziale capire quanto vasto per l'azienda è il concetto di costo pieno e quanto completa si desidera che sia la contabilità analitica.

Esistono due tecniche per attribuire i costi indiretti ad una attività aziendale e il prodotto ad essa connessa:

- Attribuzione su base unica
- Attribuzione su base multipla

La prima prevede la ripartizione dei costi indiretti su un'unica base, i criteri classici con i quali si opera la ripartizione sono:

- Criteri a quantità
	- Quantità materia prime
	- Numero ore lavoro diretto
	- Ore macchina
- Criteri a valore
	- Costo materie prima impiegate
	- Costo manodopera diretta
	- Costo primo

Ovvero l'utilizzo di parametri di tipo monetario che hanno alla base fattori produttivi dell'area industriale.

## Problematiche connesse alla valutazione delle scorte (Attività svolte durante l'attività lavorativa)

Durante la mia attività lavorativa ho prestato molto tempo ai resi di clienti: periodicamente (solitamente una volta al mese) veniva segnalato in Amministrazione e in particolare al controllo di gestione una lista contenente i resi effettuati da clienti nel periodo precedente, la mia principale mansione era di rintracciare a sistema per quali resi era stata data nota d'accredito.

La gestione dei resi è attualmente sotto la direzione del "Service Italia", l'attività è solitamente prestata ai clienti italiani poiché nella maggior parte dei casi Ecoflam non si occupa direttamente dei servizi post-vendita.

Il servizio si esplica nelle seguenti fasi:

- Ricevimento dei materiali
- Verifica della documentazione sia quella del cliente (nel caso fosse presente) sia quella interna (prospetto della qualità per i resi e/o autorizzazione del commerciale Italia
- Stoccaggio fisico
- Caricamento a sistema, quando è stato accertato il problema, secondo due diverse tipologie a secondo che si tratti di (causali di reso):
	- $\checkmark$  ENC (resi da clienti)
	- $\checkmark$  ENG (resi da clienti in garanzia)

A seconda della non conformità del prodotto, questo viene destinato nei diversi magazzini (i.e. area ricambistica, rottamazione, o prodotti finiti per la sostituzione in garanzia).

Decisione sulle azioni da intraprendere una volta accertato accuratamente il motivo del reso. Il personale tecnico certifica poi se accreditare oppure sostituire il prodotto finito.

#### Resi da cliente

Le bolle di reso sono ricevute dal commerciale Italia che, dopo aver decreto l'accredito al cliente richiama a sistema la bolla di vendita fattura per la referenziazione e chiude agganciando il caricamento del modulo ricevimento resi cliente, il quale contiene:

- Data della bolla reso
- Data caricamento a sistema
- Cliente
- Articolo
- Bem
- Eventuale fattura
- Eventuale nota d'accredito
- Causale di reso

#### Resi da cliente in garanzia

Ai ricambi arrivano le bolle dei componenti resi e caricate nel magazzino ricambi e, se effettivamente ancora in garanzia, viene caricato con causale "ENG"e successivamente viene chiusa la bolla con la spedizione "USS" (uscita per sostituzione in garanzia).

Spesso sorgono delle complicazione a cavallo di due esercizi in quanto in fase inventariale tutti i resi di clienti dell'anno in chiusura, dovrebbero essere caricati a magazzino e dovrebbe essere determinata la loro posizione nei confronti del cliente, l'accredito o la sostituzione in garanzia vi sono però almeno un paio di problemi a riguardo:

- La merce non viene caricata nell'anno in chiusura ma nell'anno successivo (nel caso Ecoflam non riesca a visionare il materiale e/o a caricare in tempo utile le bolle).
- Nel caso in cui si avesse l'accredito nell'anno successivo si va, tenendo conto di quanto precedentemente detto, a stornare ricavi senza avere la compensazione del carico a magazzino.
- Esistono pertanto accrediti che non sono riferibili ad un reso e resi che non sono direttamente attribuibili ad una nota di accredito semplicemente perché non ancora accreditati.

Dato che la mia attività è cominciata agli inizi di febbraio questa pratica risentiva di queste problematiche; ogni mese ci veniva fornito una lista di resi che erano stati eseguiti nel mese in questione e una lista di accrediti approvati nello stesso mese (che avrebbero dovuto combaciare con quelli presenti a sistema) ma spesso tali accrediti non erano relativi a resi eseguiti nello stesso mese a cause del lasso temporale che intercorreva tra la restituzione della merce e il relativo accredito, non era infrequente trovare anche accrediti che non potevano trovare corrispondenza con un reso e la causa più frequente è dovuta a quanto detto sopra, effetto questo, assai più spiacevole del precedente, poiché si andrebbero a contrapporre storni di ricavi, si di competenza dell'esercizio precedente ma che di fatto a fine esercizio non si possono verifica per incoerenza del sistema con l'attività gestionale.

Il mio lavoro serviva in sostanza a rilevare i resi a cui non era stata agganciata una nota di accredito e questo era dovuto per la maggior parte dei casi a:

- Merce in riparazione
- Merce rottamata
- Merce in giacenza in altri magazzini (Conselve)
- Merce sotto visione del Service
- Merce in garanzia da sostituire
- Merce in attesa di essere accreditata
- Errori nel caricamento a sistema (bug, errori gestionali)

Per i resi non accreditati ho dovuto verificare l'effettiva giacenza nei magazzini preposti.

Dato che la mia attività è cominciata nei primi mesi dell'anno, uno dei miei compiti è stato quello di ricalcolare i costi delle ultime entrate di merce tenendo conto dell'abbuono che nel frattempo (dopo la chiusura dell'esercizio precedente) era stato approvato dall'azienda fornitrice.

Le merci vengono quindi contabilizzate con il prezzo aggiornato.

Per quanto riguarda i semilavorati e i prodotti finiti vengono calcolati dei prezzi di presunto realizzo dai quali si desume un prezzo medio calcolato mese per mese il quale serve a sua volta per valorizzare il magazzino prodotti finiti con il metodo Lifo, questo processo di costificaizione viene chiamato dall'azienda "CmLif".

A fine esercizio, dopo le verifiche inventariali l'azienda verifica a sistema che il saldo delle quantità e il saldo a valore coincidano con i movimenti che si sono fatti all'interno dell'esercizio precedente.

Molto spesso succedeva che parecchi articoli presentassero una giacenza finale diversa da quella finale sebbene non fossero mai stati movimentati nel corso dell'anno.

Questo fenomeno era in larga parte riconducibile al fatto che a fine esercizio venivano ispezionate articolo per articolo le rimanenze (in termini quantitativi) e soprattutto per gli articoli in giacenza di cui è poco conveniente calcolare il costo del singolo pezzo (vedi i bulloni) si venivano a verificare incongruenze rispetto alle movimentazioni che si era provveduto a iscrivere a sistema a causa di movimentazione tra magazzini mal e poco precisamente documentate.

A fine dell'esercizio vengono quindi riportate (e notificate a sistema) delle modifiche inventariali a cui non corrisponde una vera e corrispettiva movimentazione di magazzino (dalla stessa azienda definite "movimentazioni normali") poiché queste operazione vengono eseguite al

fine di allineare i valori desunti dalle operazioni dall'attività inventariale alle giacenze che risultano come movimentazione documentata nel sistema di gestione aziendale.

Le suddette movimentazione possono essere normali o straordinarie, nel senso che l'azienda desidera verificare l'affettiva esistenza di materiale nei magazzini e venire a conoscenza di movimentazioni di valori che sono collegati a dinamiche non strettamente tipiche dell'attività aziendale.

Vi sono all'interno dell'azienda diversi magazzini che non soddisfano un requisito di funzionalità tipica dell'attività aziendale ma che sono adibiti a funzione comunque utili ed essenziali al processo produttivo, come ad esempio il magazzino rottamazione (dove vengono riposti i prodotti per i quali si riscontrano gravi malfunzionamenti riscontrati nei collaudi o addirittura restituiti all'azienda da clienti che hanno constatato serie difformità dalle caratteristiche definiti in fase contrattuale), o il magazzino di ricerca e sviluppo (dove vi sono componentistica e prodotti finiti sui quali vengono studiati soluzioni innovative per la produzione futura).

Paradossalmente un prodotto può uscire dal magazzino "prodotti finiti", a causa per esempio di una grave non conformità riscontrata al banco del collaudo ed essere segnalato con una movimentazione straordinaria in uscita e nel frattempo essere riposto nel magazzino rottamazione per la

stessa motivazione, che però, per il magazzino stesso risulta essere un entrate normale.

È evidente, quindi, che la normalità o meno delle operazione svolte all'interno dell'azienda è strettamente legata alla funzione tipica del magazzino in questione.

L'azienda dispone di svariati magazzini adibiti alle differenti funzioni aziendali (tra cui i magazzini "merci di terzi in conto lavorazione"), buono parte dei quali ospita al suo interno una varietà di prodotti davvero rilevante, basti pensare alla miriade di componenti all'interno di un solo prodotto finito.

Risulta quindi indispensabile per l'amministrazione ricavare dei dati di sintesi, utili ad essere letti in modo più agevole.

Nel mese di marzo, nel quale sono stato impiegato in azienda, venivano quindi ricavati del sistema, tramite procedure di estrazione dei dati, le movimentazioni che si sono susseguite nel corso dell'anno precedente specificando per ogni articolo se vi sono avute movimentazioni straordinarie.

Tenuto conto della numerosità degli articoli da controllare era quindi necessario operare per campioni, si rendeva necessario stimare un numero controlli adatto, a raggiungere un buon livello di affidabilità delle stime e nello stesso tempo di eseguire il lavoro in tempi accettabili.

Ho dovuto pertanto svolgere una preventiva indagine del fenomeno per determinare la numerosità campionaria necessaria di articoli per ogni magazzino da essere esaminata, ed ho di seguito esaminato tutte le movimentazioni del singolo articolo verificando se quanto riportato nella sintesi delle movimentazioni degli articoli corrisponde a quanto riportato a sistema, tenendo conto della normalità o meno di ogni operazione in relazione alla funzione del magazzino.

#### **Bibliografia:**

1. Schiavon Francesco

La valutazione delle rimanenze d'esercizio: aspetti contabili, giuridici e tributari.

#### MILANO, PIROLA 1976

2. Taiuti Enio

Studi di bilancio: immobilizzazione tecniche, rimanenze di magazzino, crediti debiti e altre passività, rendiconto finanziario, procedimento di formazione del bilancio.

MILANO, GIUFFRE' 1995

3. Modolo Giancarlo Manuale di contabilità e gestione del magazzino. MILANO, F.ANGELI 1976

4. D'attilio Cesare

Valutare il magazzino: regole e metodi.

MILANO, IPSOA 2002

5. Tinarelli Ungeletti Giulia La gestione delle scorte nell'impresa commerciale MILANO, ETAS libri 1992

#### *Ringraziamenti:*

*in questo felice momento voglio ringraziare i miei genitori, mia sorella, per aver condiviso gioie e dolori delle mia carriera universitaria, i parenti e gli amici tutti per essermi stati vicino nei momenti di difficoltà, il professor Bozzolan Saverio per la preziosa collaborazione data a questo lavoro.*

*Grazie.*